## **Libellés des documents numériques enregistrés**

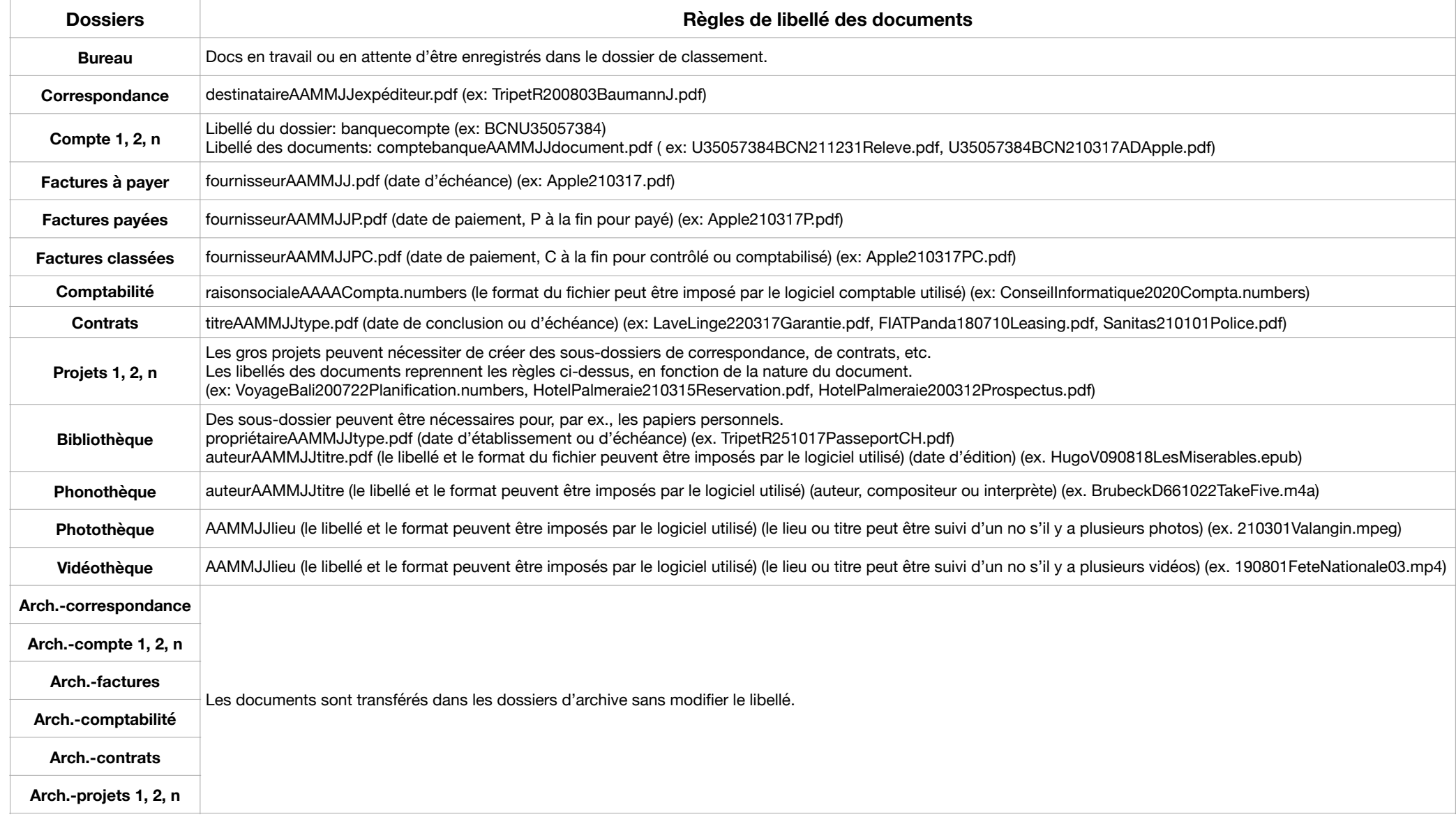

R. Tripet, le 27 mars 2021